## **Deploiement d'un services**

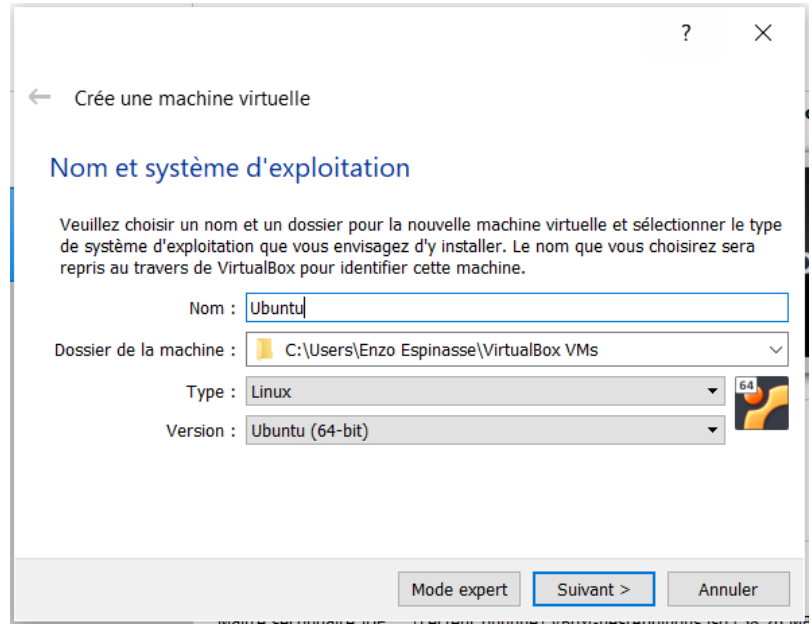

Configurations de l'emplacement de la machine

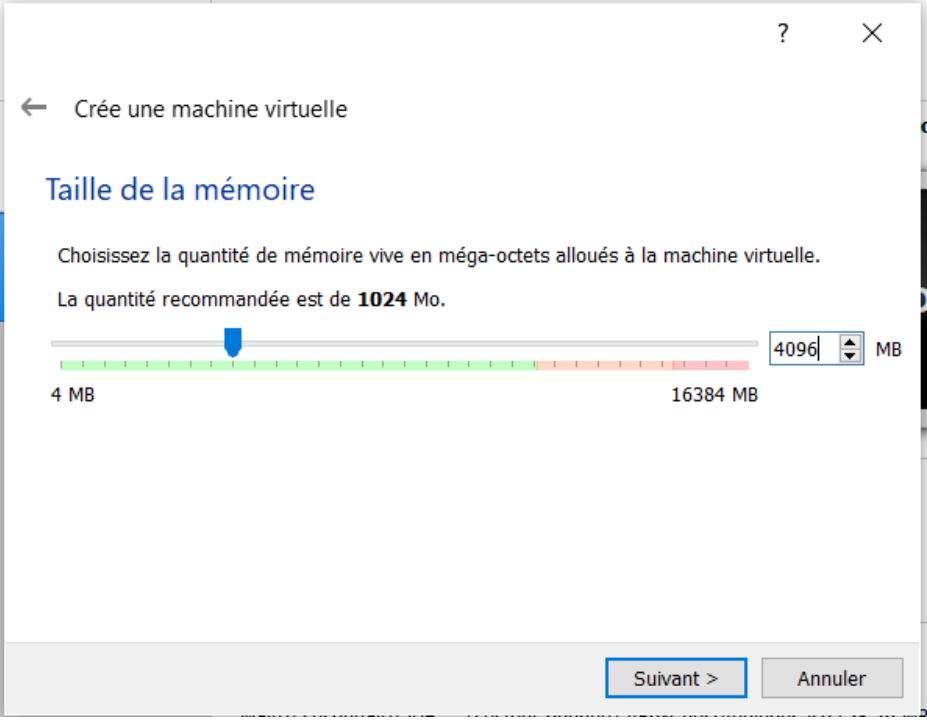

Configurations de la mémoire

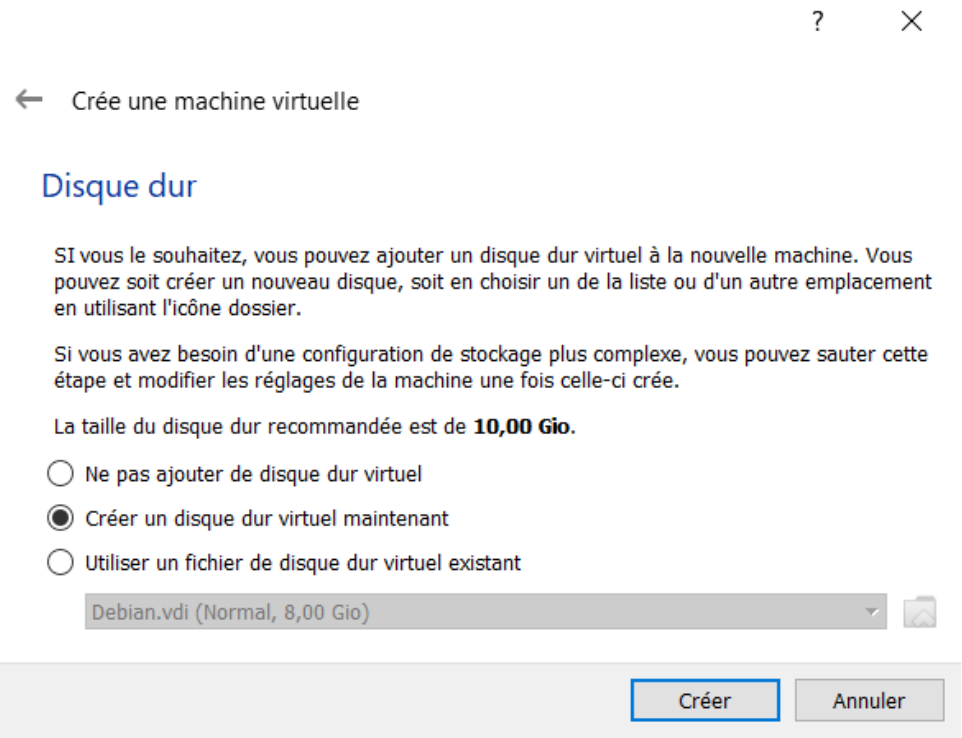

## Configurations de l'espace disque

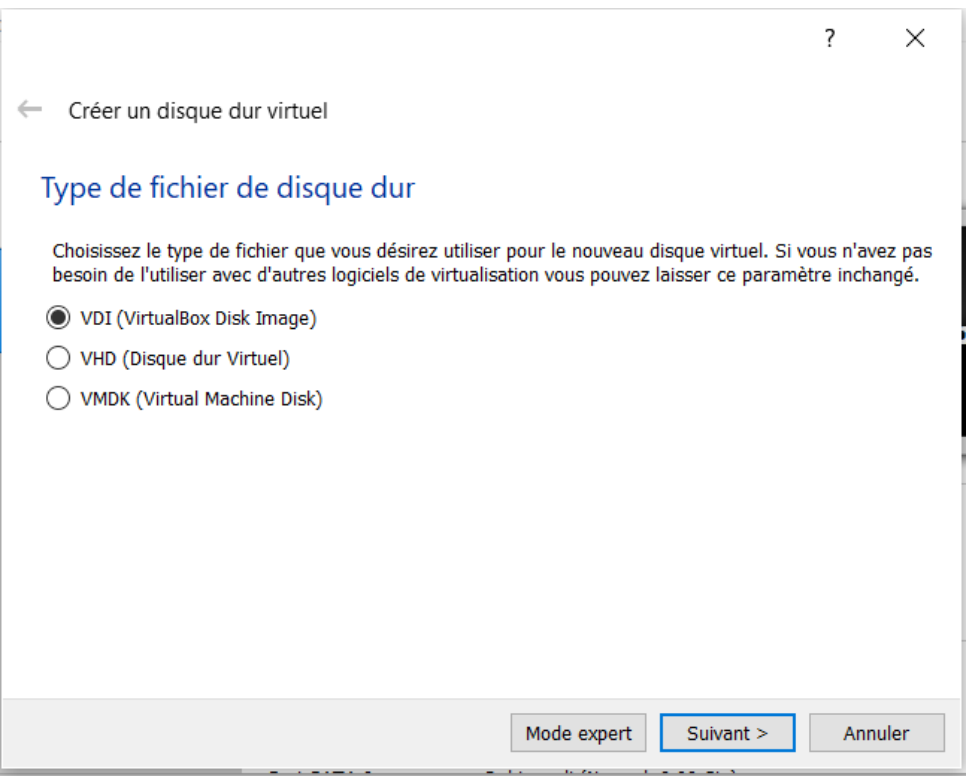

Configurations de l'espace disque

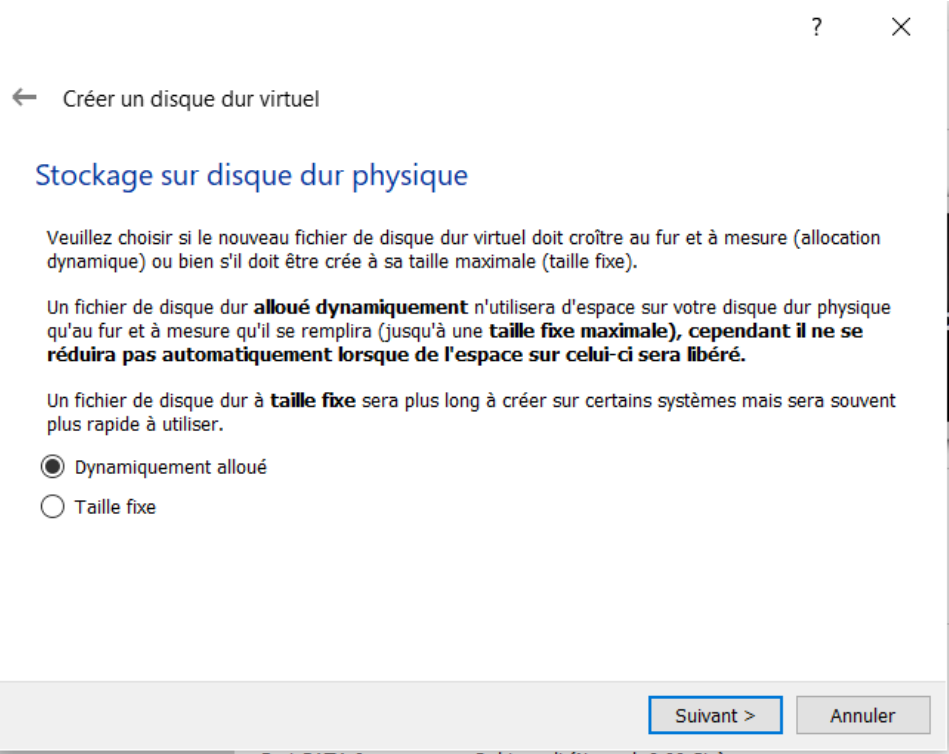

Configurations de l'espace disque

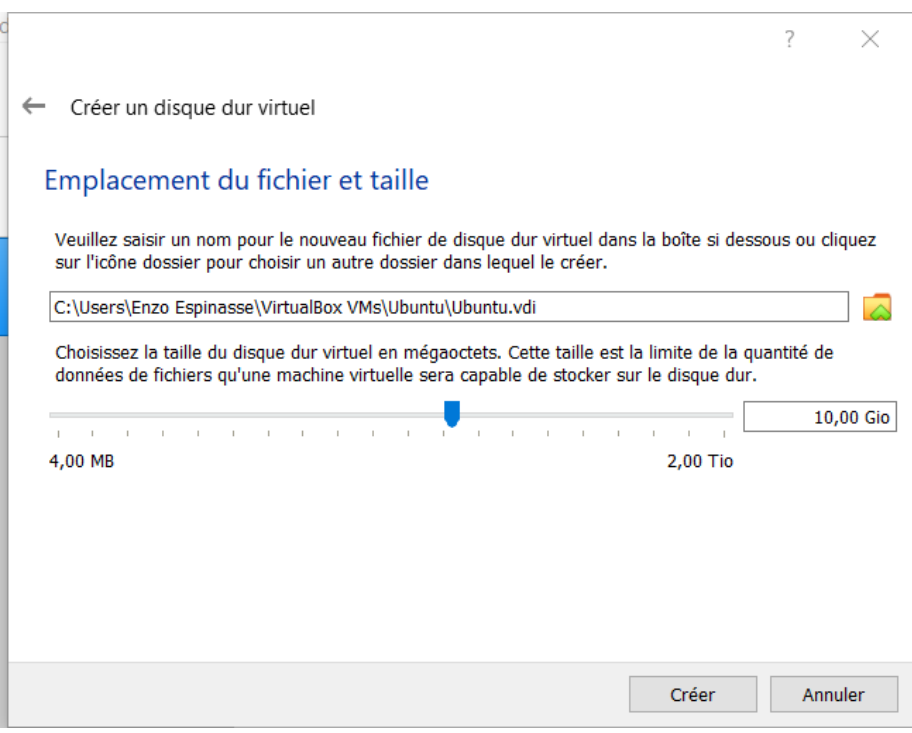

Configurations de l'espace disque

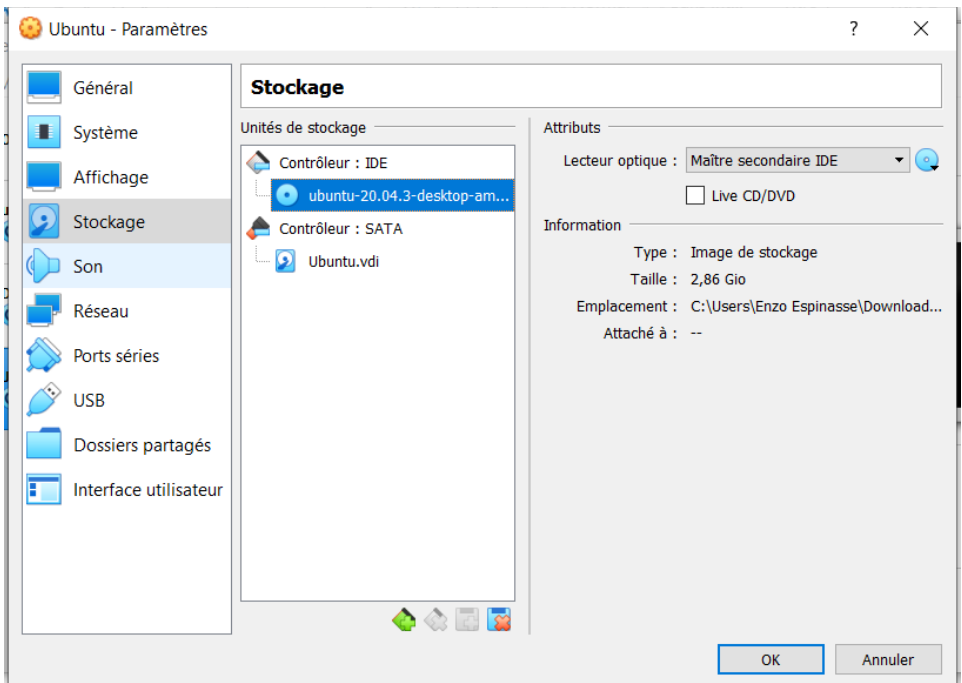

Insertions de l'image ISO

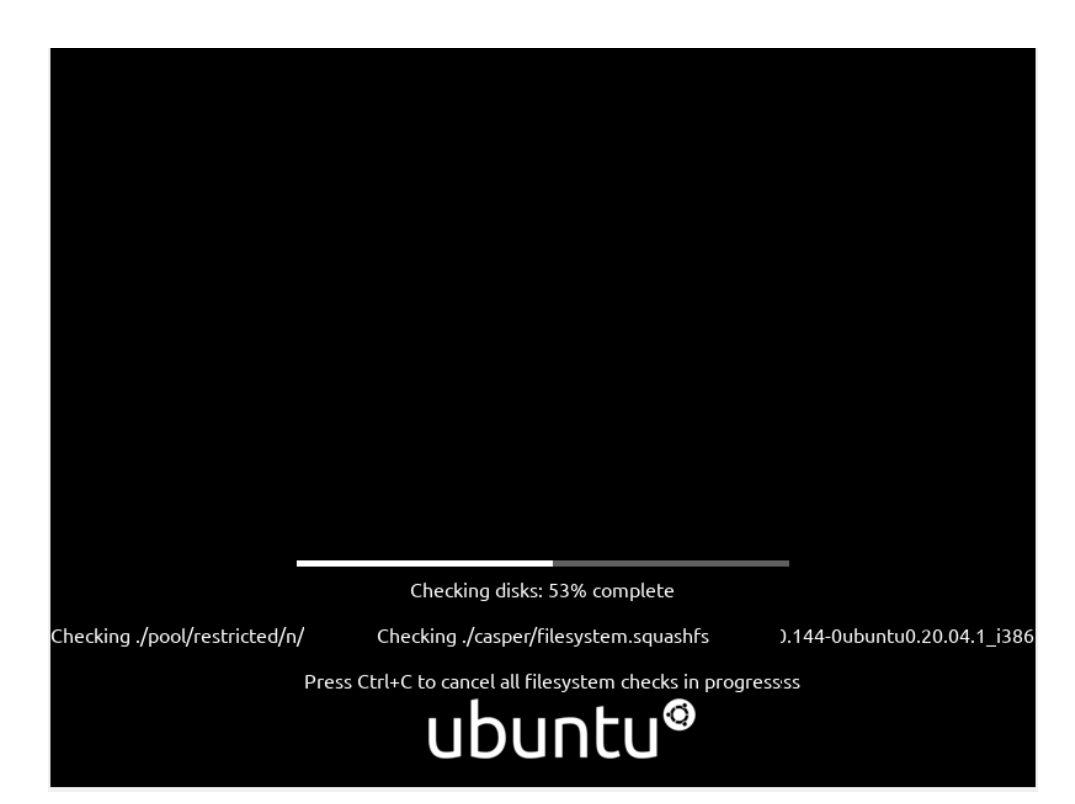

Démarrage d'Ubuntu

Ubuntu demande à présent de choisir entre une installation classique et une installation d'essais. Nous choisirons l'installations classique. L'étape suivante concerne les configurations de langue et clavier. Nous ferons en sorte de configurer en Français avec un clavier AZERTY.

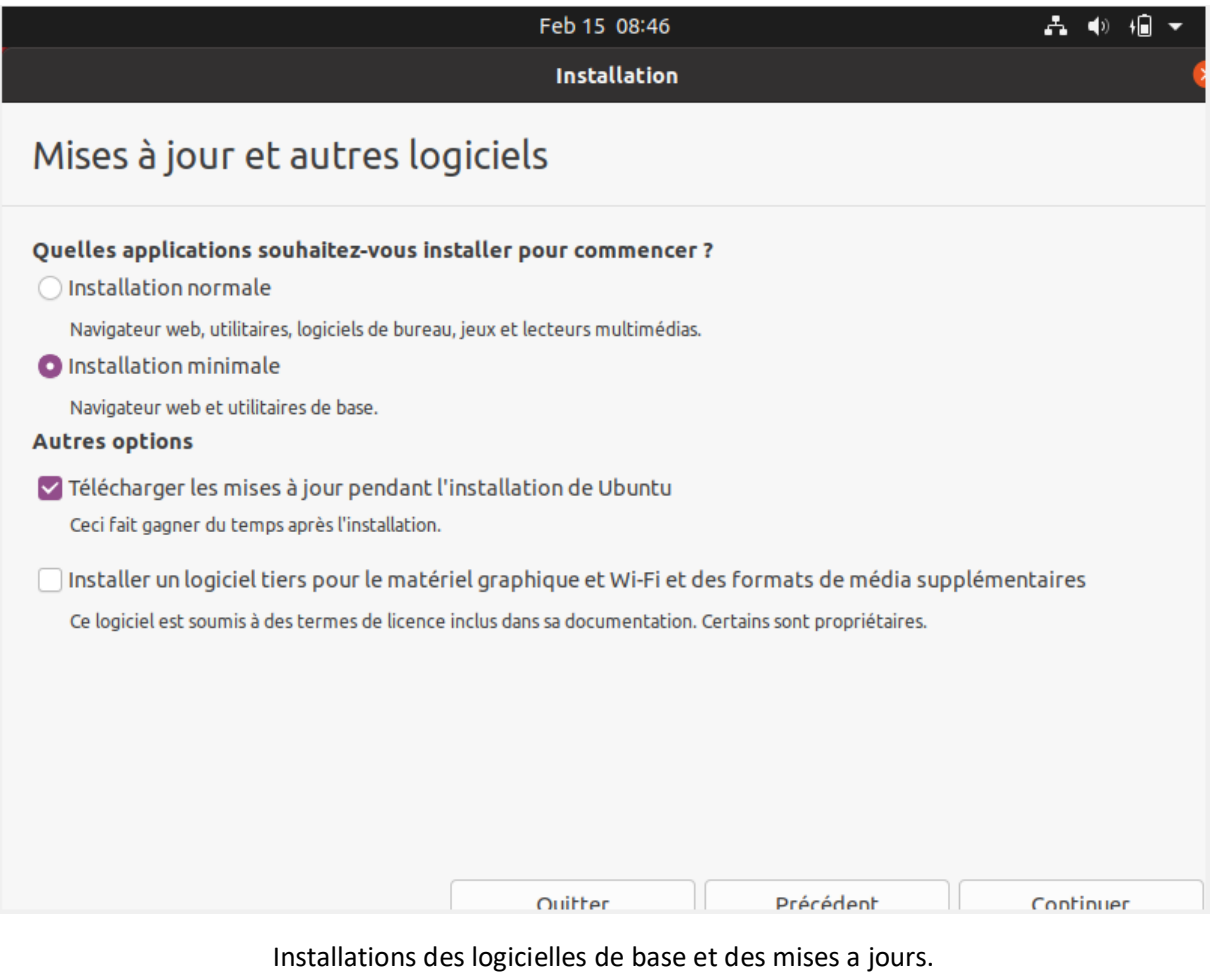

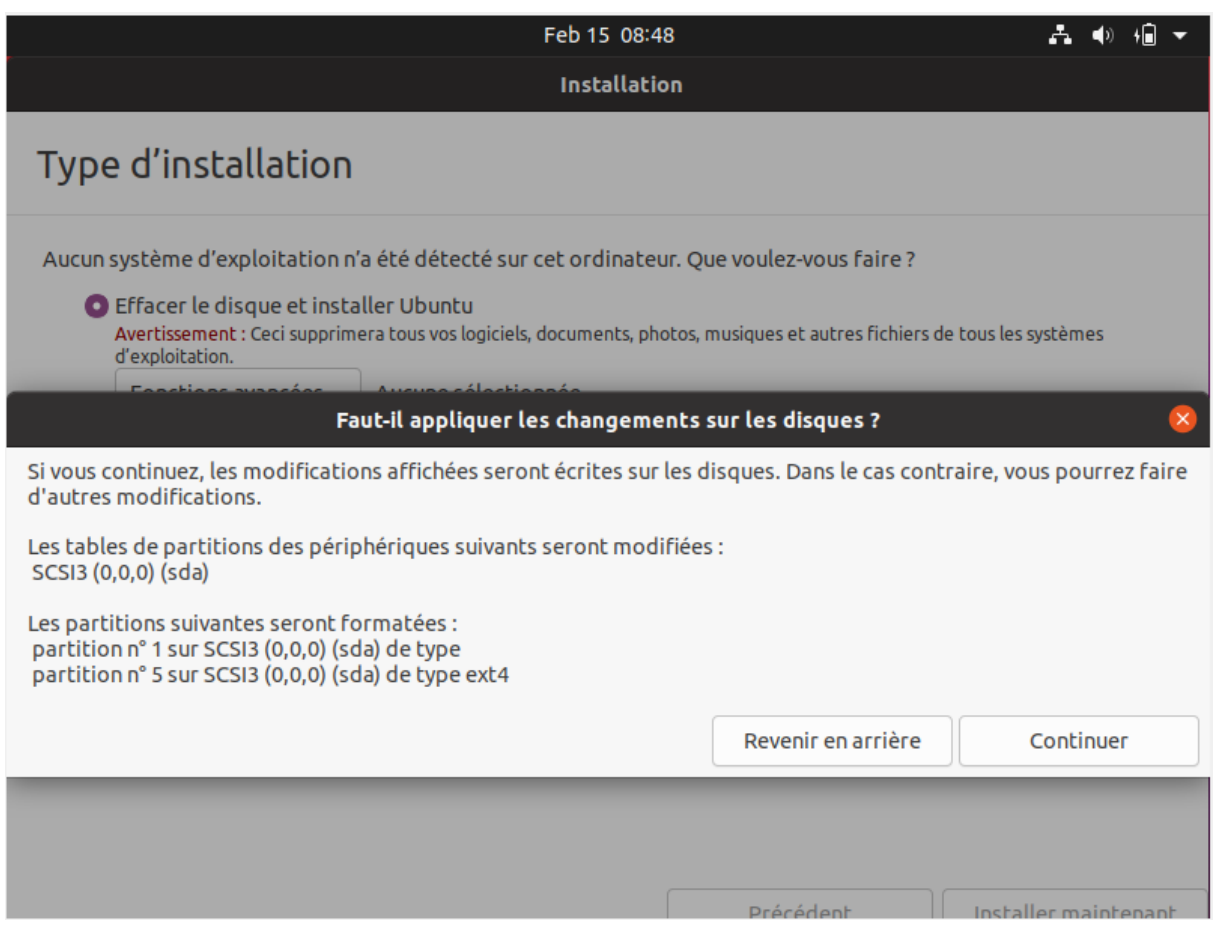

Suppressions des donnes présente dans le disque virtuelle

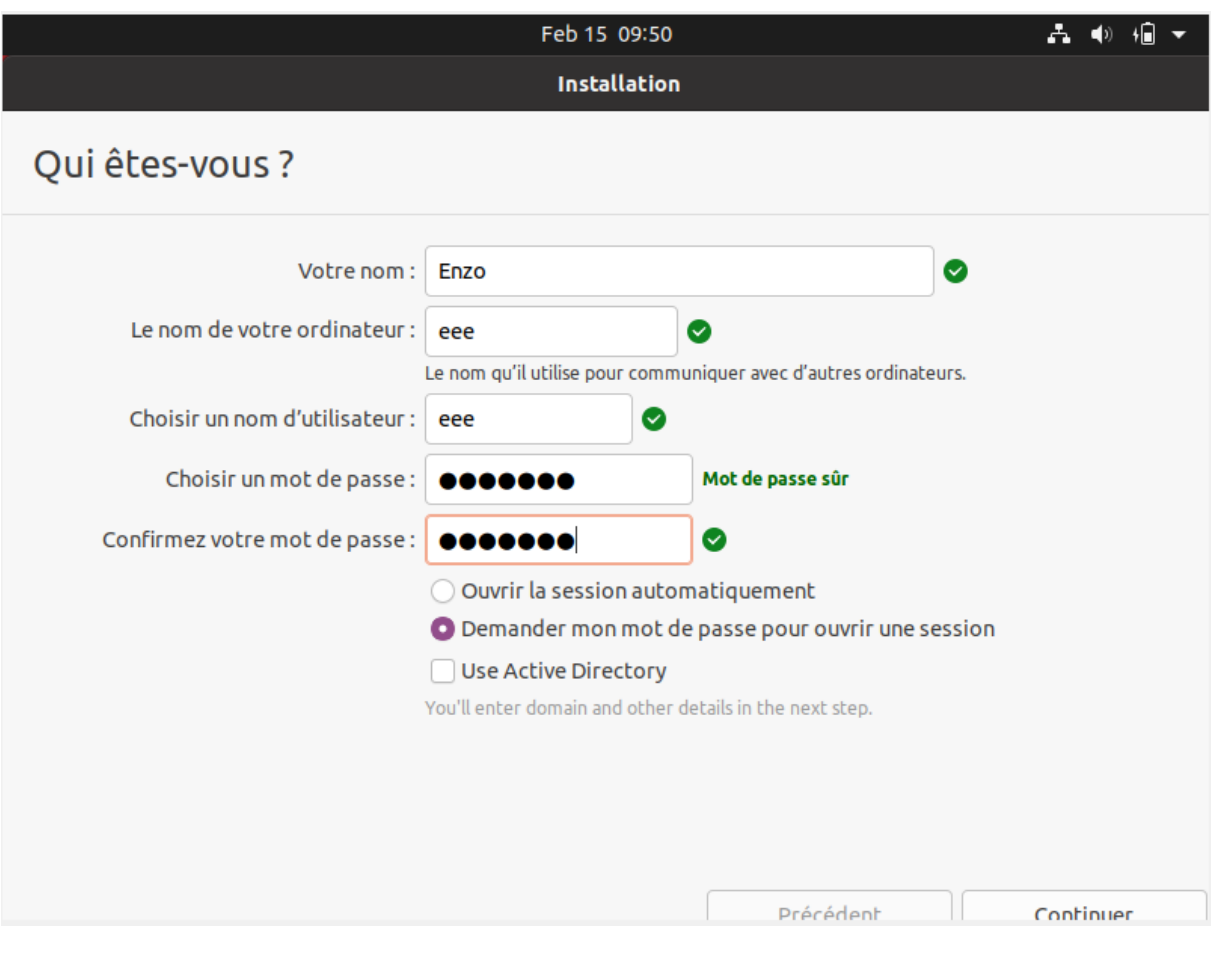

Configurations de l'utilisateurs principal

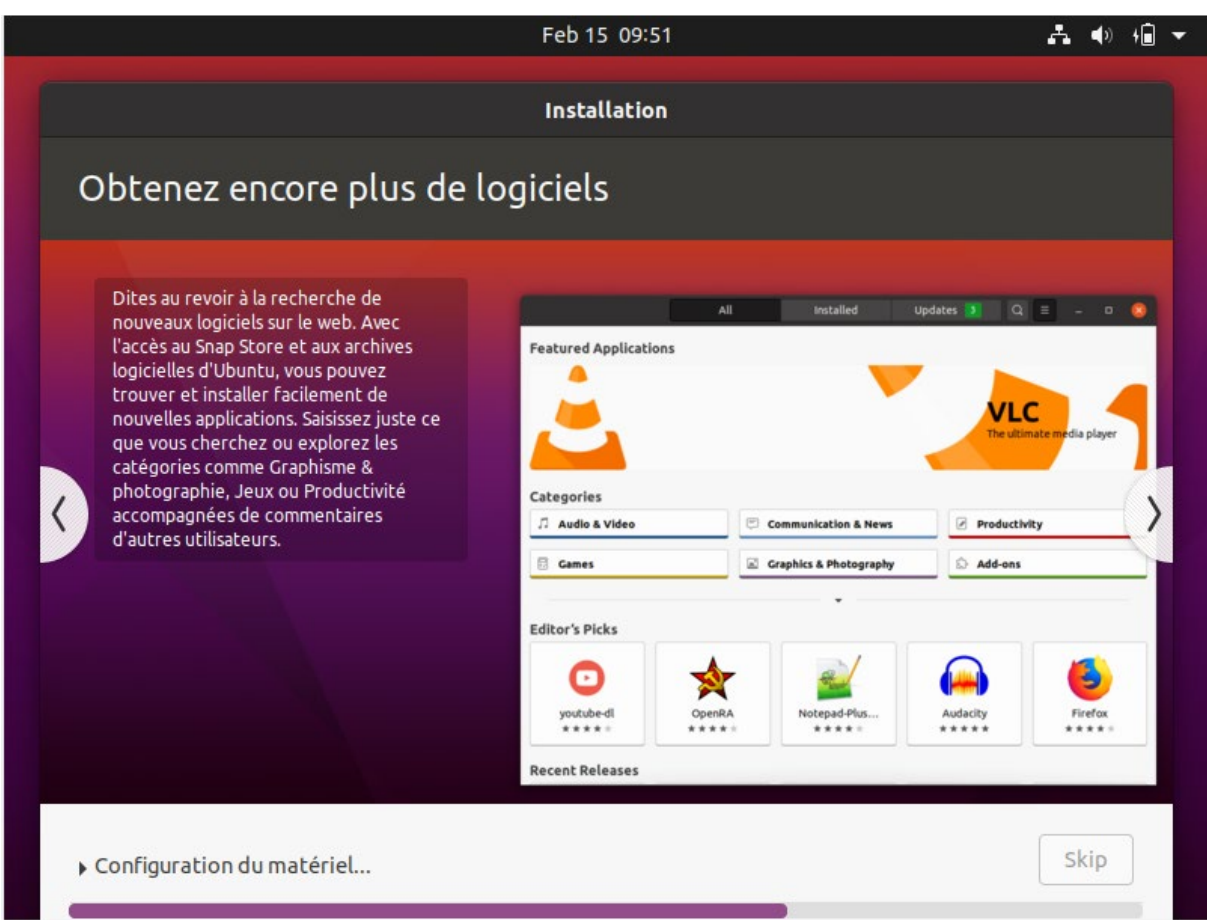

## Installations de la configuration et des logicielles

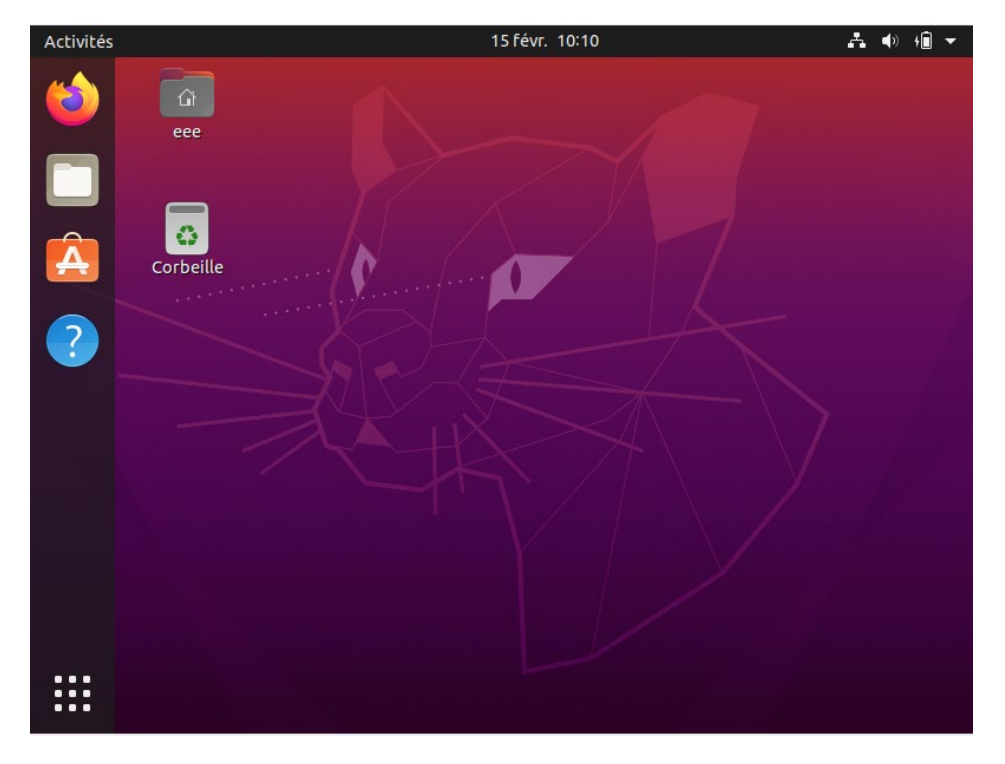

Apres le redemarage d'ubuntu, nous nous connectons a notre cessions et a presant ubunto est deployer.